## **Examples of Polynomial Function Graphs**

 $P(x) = a_n x^n + a_{n-1} x^{n-1} + a_{n-2} x^{n-2} + \dots + a_1 x + a_0$ 

The leading coefficient  $a_n \neq 0$  The constant term  $a_0$  is the *y*-intercept.

- **1. Degree 0** (**Constant**)  $y = a_0$ . Graph is a **horizontal straight line** through  $(0, a_0)$ .
- **2**. **Degree 1** (**Linear**)  $y = a_1x + a_0$ . Graph is a **straight line** with slope  $a_1$  and *y*-intercept  $(0, a_0)$ .
- **3**. **Degree 2** (**Quadratic**)  $y = a_2x^2 + a_1x + a_0$ . Graph is a **parabola** which opens upward if  $a_2 > 0$ , downward if  $a_2 < 0$ .
- **4**. **Degree 3** (**Cubic**)  $y = a_3x^3 + a_2x^2 + a_1x + a_0$ . The graph will move low-to-high ( $a_3 > 0$ ) or high-to-low  $(a_3 < 0)$  with one *inflection point* and either two or no turning points.
	- **A**. Examples:

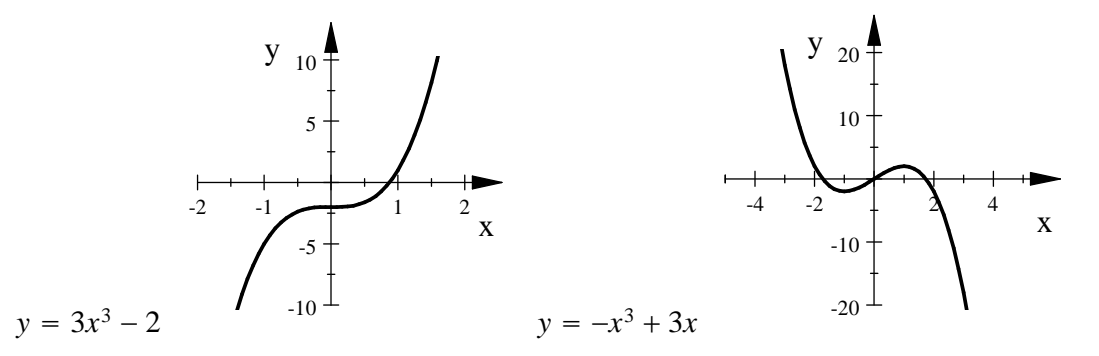

Confirm these graphs with your calculator, being sure to note the graphing window for each.

**5**. **Degree 4** (Quartic)  $y = a_4x^4 + a_3x^3 + a_2x^2 + a_1x + a_0$ . The graph of a quartic will either open upward  $(a_4 > 0)$  or downward  $(a_4 < 0)$  with either 1 or 3 turning points. There a several general types of possibilities for this, and here's some examples.

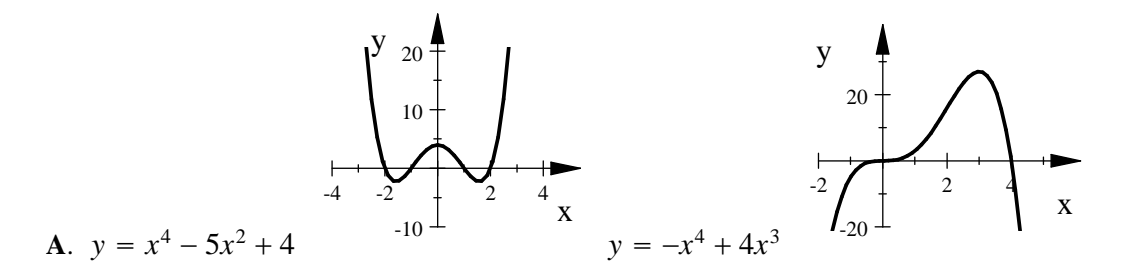

- **6. Degree 5** (Quintic)  $y = a_5x^5 + a_4x^4 + a_3x^3 + a_2x^2 + a_1x + a_0$ 
	- **A**. As in the degree 1 and degree 3 polynomial, the graph of the quintic will move low-to-high  $(a_5 > 0)$  or high-to-low  $(a_5 < 0)$  with up to 4 turning points. Try this example with your calculator and the viewing window.

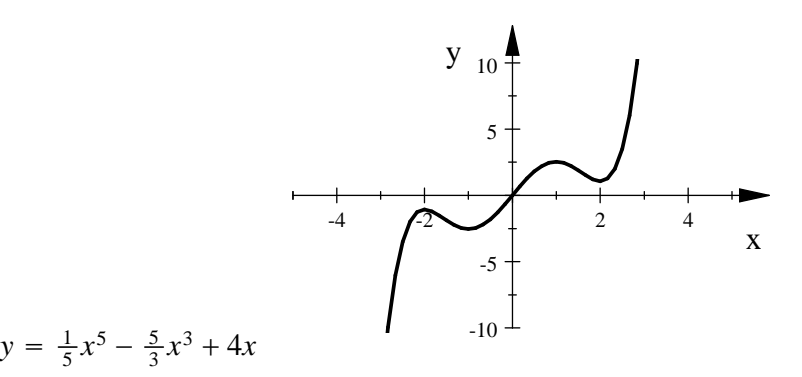

## **General patterns for the graphs of polynomial functions**

On a large scale, the graph of a polynomial of degree *n* will resemble the graph of  $y = a_n x^n$ .

**1**. Odd Degree polynomial

In general, the graphs of polynomials of odd degree will move from  $-\infty$  to  $+\infty$  (low-to-high if  $a_n > 0$  or  $+\infty$  to  $-\infty$  (high-to-low if  $a_n < 0$ ).

**2**. Even Degree polynomial

Graphs of polynomials of even degree will open upward (both ends up if  $a_n > 0$ ) or open downward (both ends down if  $a_n < 0$ ).

**3**. Turning points

A polynomial of degree *n* will have, **at most**,  $n - 1$  turning points. The turning points may not be visible on a large scale.

**Graphing tips** A zoom decimal window, though it gives the nicest trace values, rarely shows the complete behavior of polynomials of degree 3 or larger. Be prepared to adjust the window to show all possible turning points and end behavior. In some cases, no single window will effectively show all turning points and end behavior.